# **como entrar na roleta bet365**

- 1. como entrar na roleta bet365
- 2. como entrar na roleta bet365 :slot freebet tanpa deposit
- 3. como entrar na roleta bet365 :palpites apostas desportivas

#### **como entrar na roleta bet365**

#### Resumo:

**como entrar na roleta bet365 : Descubra as vantagens de jogar em ecobioconsultoria.com.br! Registre-se e receba um bônus especial de entrada. O seu caminho para grandes prêmios começa aqui!** 

#### contente:

A Copinha é um torneio de futebol juvenil muito importante no Brasil, reunindo as melhores equipes de base do país. A competição é uma vitrine para jovens talentos do futebol e é um evento muito aguardado pelos fãs do esporte.

A Bet365, uma das maiores casas de apostas do mundo, oferece uma cobertura completa da Copinha, com uma ampla variedade de mercados de apostas disponíveis. Os usuários podem apostar no vencedor da competição, nos resultados das partidas individuais e em como entrar na roleta bet365 vários outros eventos dentro dos jogos.

Para apostar na Copinha na Bet365, basta criar uma conta no site da casa de apostas e depositar fundos. Depois disso, você pode navegar pelos mercados de apostas disponíveis e fazer suas escolhas. A Bet365 oferece uma variedade de opções de pagamento, incluindo cartões de crédito, cartões de débito e transferências bancárias.

É importante lembrar que as apostas esportivas envolvem risco e que você deve apostar apenas com dinheiro que você pode perder. A Bet365 oferece uma série de recursos para ajudar os usuários a apostar com responsabilidade, incluindo limites de depósito e ferramentas de autoexclusão.

Dicas para apostar na Copinha

#### [cassino pagando no cadastro](https://www.dimen.com.br/cassino-pagando-no-cadastro-2024-07-07-id-19161.html)

\*\*Comentário do artigo: Como baixar o aplicativo Bet365 para Android e iOS: guia passo a passo\*\*

Este artigo fornece um guia claro e passo a passo sobre como baixar o aplicativo Bet365 para dispositivos Android e iOS. No entanto, há alguns aspectos que precisam ser esclarecidos e atualizados:

\*\*1. Disponibilidade do aplicativo Bet365 para iOS:\*\*

O artigo afirma que o aplicativo Bet365 não está disponível para download direto na App Store brasileira. No entanto, essa informação está desatualizada. Atualmente, o aplicativo Bet365 está disponível na App Store brasileira e pode ser baixado diretamente.

\*\*2. Acesso à versão móvel do Bet365 para iOS:\*\*

O artigo sugere que os usuários do iOS acessem o site do Bet365 por meio do navegador para usar os recursos do aplicativo. Embora isso fosse verdade no passado, agora não é mais necessário. Com o aplicativo Bet365 disponível na App Store, os usuários do iOS podem acessar todos os recursos da plataforma por meio do aplicativo dedicado, proporcionando uma experiência mais otimizada e conveniente.

\*\*3. Screenshot desatualizada:\*\*

O artigo inclui uma captura de tela do site do Bet365 que mostra a opção "Todos os aplicativos" na barra de menu. No entanto, o site do Bet365 foi redesenhado recentemente e essa opção não está mais disponível na barra de menu.

\*\*4. Tabela de recursos e benefícios:\*\*

A tabela de recursos e benefícios fornecida no artigo está incompleta. O aplicativo Bet365 oferece mais recursos além dos listados na tabela, como:

- \* Cash out
- \* Criação de apostas personalizadas
- \* Notificações de apostas
- \* Histórico de apostas
- \*\*Conclusão\*\*

Embora o artigo forneça orientações básicas sobre como baixar o aplicativo Bet365, as informações sobre a disponibilidade do aplicativo para iOS, o acesso à versão móvel e a captura de tela do site estão desatualizadas. Os leitores devem consultar fontes mais recentes para obter informações precisas sobre o aplicativo Bet365 e seus recursos.

### **como entrar na roleta bet365 :slot freebet tanpa deposit**

ualquer lugar - mesmo se Você estiver em como entrar na roleta bet365 um país que está bloqueado para usar

a ebe 364! Instale essa topVNP é "BE600 No dispositivos da diet-360), falsifique Seu ereço IP Para Um local do Reino Unido ou esteja pronto pra começar A arriscando!" es vNS das conta 1ber700 até{ k 0); 2024: como fazer reb520 pelo Brasil | Cypernew m ele-né É ptec3,67 tem sido restringida pela /eth três66;a única maneirade contornado ândia. haD been restricted! The country Hah A sigh of relief when itbecame legal On ber 1 de 2024...;The Country'S legislature successefully passeedthe Remote Gamblling allowsing oll online gamem Of chance to Become Legal: This Current Situation from Gigen Online In meNedermanes newsawatchtv :2024/12/09 ; and -curRente comexituation n-1online). Brasil | como entrar na roleta bet365 VIENNA

### **como entrar na roleta bet365 :palpites apostas desportivas**

## **Receitas da Primavera - Comidas Coloridas e Saborosas**

Finalmente, cores e sabores fortes. Depois de encher os espargos com manteiga derretida, 7 estou pronto para algo novo. Pratos da culinária britânica com espargos, limão, gnoquis, bacalhau e rabanetes. A combinação perfeita de 7 cores, texturas e sabores para os dias mais ensolarados de maio.

### **Gnoquis de Batata Nova com Espargos**

Este gnoquis é muito 7 melhor com batatas novas. Faz 4 porções como entrada. Pronto como entrar na roleta bet365 75 minutos, incluindo o tempo de arrefecimento

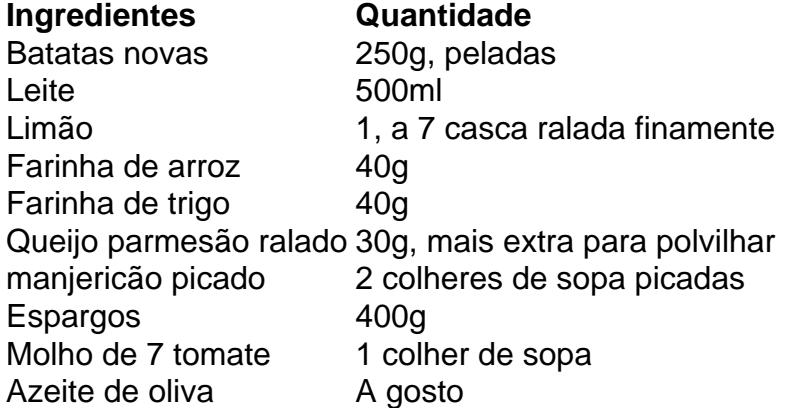

# **Sopa de Agrião Viva**

Esta sopa 7 é rápida e fácil de preparar, além de ser uma ótima fonte de vitaminas e minerais. Confira a receita completa 7 abaixo e desfrute dessa deliciosa sopa na primavera.

**Ingredientes Quantidade** Fez constantemente 1 e 1/2 xicaras Cebolas 3 pequenas Azeite de oliva 1/4 xícara Agua 3 e 1/2 xícaras Sal 1 colher 7 de chá Agrião fresco 1 manojo ou 1 pacote (150g) Maionese ou drisada de iogurte grego opcional, para servir Molho de soja **operator de soluto de soluto de soluto de soluto de servir** 

#### **Modo de 7 Preparo**

- 1. Desmonte e lave o agrião.
- Em uma panela grande, aquecer o azeite de oliva como entrar na roleta bet365 médio fogo 2. e adicionar as cebolas picadas. 7 Cozinhe por 5 minutos, até que estejam transparentes e macias.
- 3. Adicione o agrião picado e mexa bem.
- 4. Coloque a água na panela e leve 7 à tona. Tempere com sal a gosto.
- 5. Deixe ferver por 5 minutos, até que os sabores se misturem. Retire do fogo.
- Sirva 7 quente, com opção de acrescentar maionese ou drisada de iogurte, e molho de soja 6. ao gosto.

## **Peixe (Bacalhau) com Creme e Rabanetes**

Uma 7 receita simples e deliciosa com bacalhau, creme, rabanetes e manteiga.

- 2 bacalhau fatiado (3cm de espessura)
- 6 rabanetes, com folhas
- 2 colheres de 7 sopa de azeite de oliva
- 1 colher de chá de manteiga
- Um pouco de vinho branco
- 2 colheres de sopa de creme

Tenha cuidado 7 ao virar o peixe para evitar que se desfaça.

#### **Modo de Preparo**

- 1. Salgar o peixe como entrar na roleta bet365 ambos os lados 10 minutos antes 7 de cozinhar.
- 2. Cortar os rabanetes ao meio.
- 3. Fati ar o peixe como entrar na roleta bet365 fatias de 3cm de espessura.
- Em uma frigideira grande, aquecer o azeite 7 de oliva como entrar na roleta bet365 fogo 4. médio e adicionar os rabanetes cortados pela metade, cortados lado abaixo.
- 5. Em seguida, adicionar a manteiga junto com 7 o peixe e dar a volta nos rabanetes.
- 6. Cozinhar por 5 minutos ou até que o peixe esteja barely feito ao meio.

7. Adicionar 7 as folhas de rabanete, o vinho branco e deixe cozinhar por mais 3 minutos.

8. Adicionar o creme e misturar.

9. Retire do fogo e 7 deixar descansando por alguns minutos antes de servir.

Author: ecobioconsultoria.com.br Subject: como entrar na roleta bet365 Keywords: como entrar na roleta bet365 Update: 2024/7/7 7:13:39